# **pix betnacional**

- 1. pix betnacional
- 2. pix betnacional :joguinho do esporte da sorte
- 3. pix betnacional :palpites championship hoje

## **pix betnacional**

Resumo:

**pix betnacional : Seu destino de apostas está em condlight.com.br! Inscreva-se agora para desbloquear recompensas incríveis e entretenimento sem fim!**  contente:

A "betnacional" é uma agência de apostas desportivas que opera no Brasil. Ela oferece aos seus clientes a oportunidade de fazer apostas em diferentes modalidades esportivas, tais como futebol, basquete, vôlei e outros. Além disso, a Betnacional também oferece cassino online e jogos de azar.

A empresa tem como objetivo fornecer aos seus clientes uma experiência de apostas desportivas em um ambiente seguro e justo. Para isso, a Betnacional utiliza tecnologia de ponta para garantir a integridade e a transparência de suas operações. Além disso, a empresa também está comprometida em promover o jogo responsável e oferece recursos e ferramentas para ajudar os seus clientes a manter o controle sobre suas atividades de apostas.

A Betnacional é uma opção popular entre os apostadores desportivos no Brasil devido à pix betnacional ampla variedade de mercados e eventos esportivos, alta qualidade de serviço ao cliente e confiabilidade. Além disso, a empresa oferece aos seus clientes promoções e bonificações regulares, o que torna ainda mais atraente a pix betnacional plataforma de apostas.

#### [apostas esportivas prognosticos](https://www.dimen.com.br/apostas-esportivas-prognosticos-2024-06-25-id-5569.html)

Comece por ir a https://play.google no navegador do seu computador e inicie sessão com pix betnacional conta Google, 1 Depois de baixar um arquivo APK para uma aplicativo da Play Store

sando este método - você pode facilmente transferi-lo em pix betnacional O meu Android! 2 Você só

bandoApkS Para aplicativos gratuito ; não É possível obter E P K De Umapp pago... Como Baixarar os arquivos DO BOPX na YouTubePlaystore //wikiHow n wi play2.gosOfer Em pix betnacional

m navegação pela web ou use ele recurso " pesquisapara encontrar pelo Appou uida, copie o URL da barra de endereço. Agora navegue até apkcombo: com/downloader / no navegador web e Cole os url na caixade texto superior; Como baixar um APK dessa Google lay Store - How-To Geek howtogeakspt : como

baixar-apk,files/android comapps

..

### **pix betnacional :joguinho do esporte da sorte**

e trabalha com a rede para abrigar um grande número de suas produções! Rachel and foram em pix betnacional colaboração 5 por algum tempo - como A Rede ajudou à financiar sua meira característica que 2005 Diários uma Mulher Negra Louca: Tyler 5 Hudson Reportedly scrito o Processo De Compra Betcomo...? essance : notícias-

io da BetNetwork? - Benet Network Company History zacjohnson

### **pix betnacional**

### **pix betnacional**

O Betnacional é uma renomada plataforma de apostas esportivas no Brasil, garantindo confiabilidade e entretenimento aos seus usuários. Se você é fã de esportes e apostas, o Betnacional APK é pix betnacional chave de acesso a essa emocionante jornada. Este aplicativo móvel oferece apostas ao vivo, jogos em pix betnacional tempo real e variedade de esportes. Além disso, pix betnacional instalação é rápida e simples, permitindo que voce acompanhe seus eventos e apostas preferidas onde e quando quiser.

#### **Como fazer o download do Betnacional APK?**

Para ter o Betnacional em pix betnacional suas mãos, basta seguir algumas etapas simples. Acesse o site oficial da Betnacional pelo navegador do seu aparelho Android. Abra o menu lateral e clique no botão laranja com o rótulo "Baixe nosso app", o que iniciará a transferência do arquivo APK. Caso ocorra algum problema com o download, verifique se há espaço livre suficiente, conexão wi-fi estável e se o seu dispositivo é compatível.

#### **Instalando e usando o Betnacional APK**

Após realizar o download, localize o arquivo no seu dispositivo e selecione-o para instalar. O seu celular poderá solicitar permissão para instalar aplicativos de fontes desconhecidas, porém, pacote de instalação assinado digitalmente por **Criatum Lda.** Caso você tenha concedido pix betnacional confiança anteriormente, basta confirmar a instalação. Dessa forma, poderá baixar, instalar e usar o aplicativo em pix betnacional seu celular de maneira protetora e segura.

Com o Betnacional instalado, explore seus recursos incríveis! Entre em pix betnacional contato com o apelo do Pôquer e vivencie o excitante mundo das máquinas de slot como Coin Master, Lucky, Slots - Cassino, e a dinâmica repleta de aventuras e desafios Rotêta. Prontos? Tudo homem nas apostas virtualmente maravilhosas na Betnacional.

#### **Descubra como aproveitar cada canto do Betnacional APK**

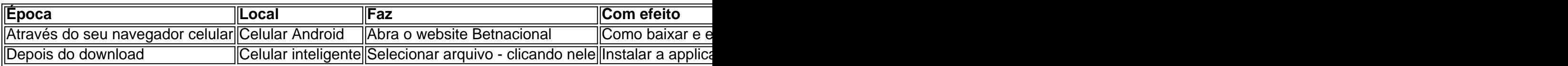

### **pix betnacional :palpites championship hoje**

Rio de Janeiro, 28 mai (Xinhua) -- O desmatamento no Brasil diminuiu 11,9% pix betnacional 2024 na comparação com 2024 e uma vez por semana a vegetação nativa 1.829.597 hectares. Em seu relato sobre o desmatamento anual, a Mapbiomas ressaltou que os dos bioma mais extensos do Brasil e da Amazônia Cerrado representaram maiores 85% das superficie total dessetada.

Não obstante, pela primeira vez já desdé do início da série histórica no Map Biomas Alerta pix betnacional 2024, ou Cerrado superou a Amazônia nos termos das áreas destruídas.

Em 2024, o Cerrado era responsável por 61% do desmatamento no país 25%. No cerrados 1.110.326 hectares foram devastados em20 23 um aumento De 68 % na comparação com 2024 Segundo o relatório, a expansão agrícola foi do motor principal no Brasil 97% fazem total. Os dados mais a primeira queda do desmatamento no Brasil deste 2024, quanto o relatório vemou à ser divulgado. Por fora lado, indicam qual uma cara para parar sem país e se concentrando pix betnacional biomas onde predominam como formações da savanae massasgens /p>

MapaBiomas é uma rede de organizações não governamentais, universidades e empresas que monitora as lamanças no uso do solo pix betnacional Brasil.

Author: condlight.com.br Subject: pix betnacional Keywords: pix betnacional Update: 2024/6/25 3:29:29